## COMP 1010- Summer 2015 (A01)

Jim (James) Young [young@cs.umanitoba.ca](mailto:young@cs.umanitoba.ca)

jimyoung.ca

# Hello!

James (Jim) Young young@cs.umanitoba.ca jimyoung.ca

office hours T / Th: 17:00 – 18:00 EITC-E2-582 (or by appointment, arrange by email)

## ASSIGNMENT 3!!!

No using string functions not covered in class!!!

No indexOf. No substring. Etc.

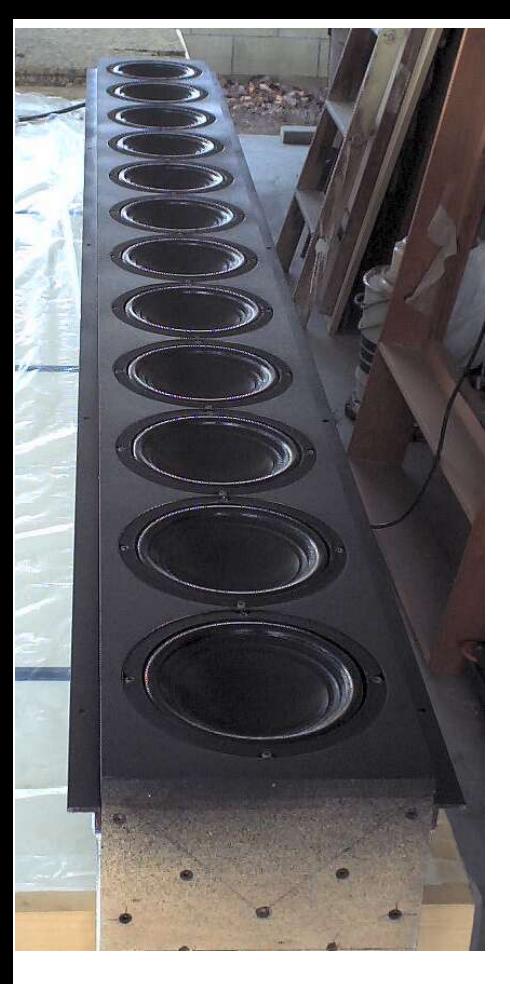

## arrays!

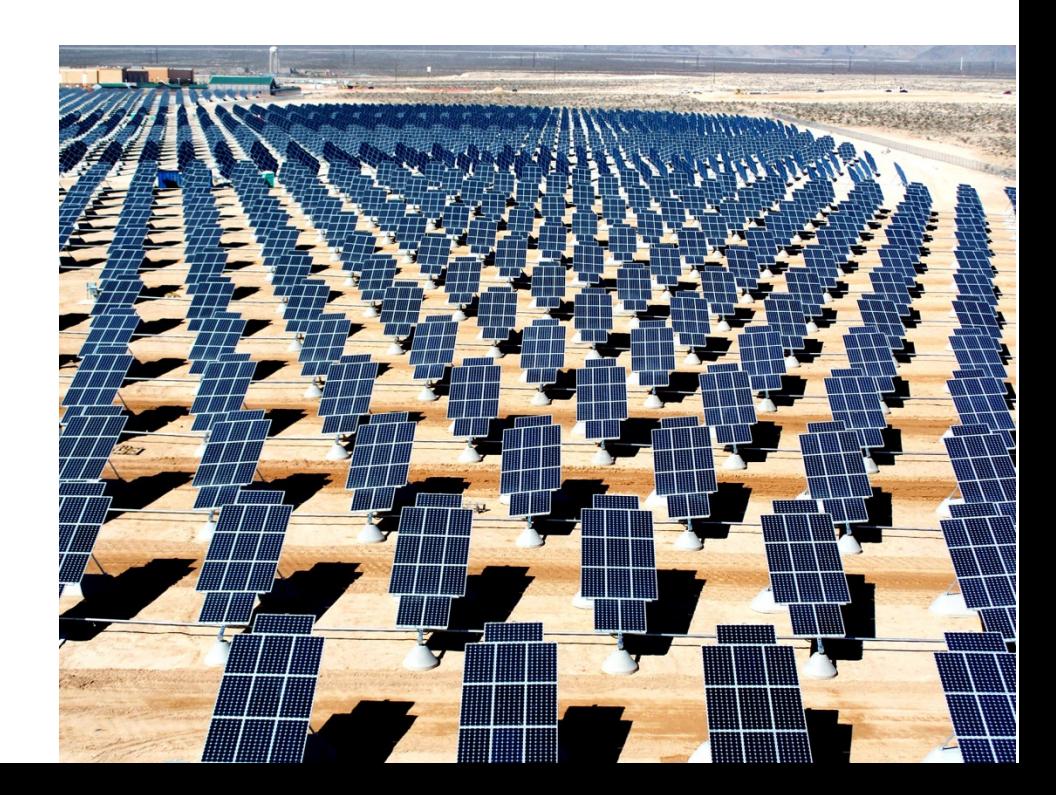

## Let's make a program:

A particle (point) shoots away from the mouse at a random speed in X and Y ( $=$  random angle)

If it hits the edge of the screen, start over with a new random speed

## Let's update.. 3 points

Requires copy-paste variables

Repetition of code – can clean up a little with methods, but there is a limit to this

What if I want 50? 1000?

- not feasible

## what is an array?

an array is simply an ordered **list of data** of a given type:

> you can have an array of 100 **int**s you can have an array of 10,000 **Strings** you can have an array of 5 chars

**Arrays are essential** to programming and you will use them often!

## we've actually seen the array before…

A Processing String, underneath, is an array of characters:

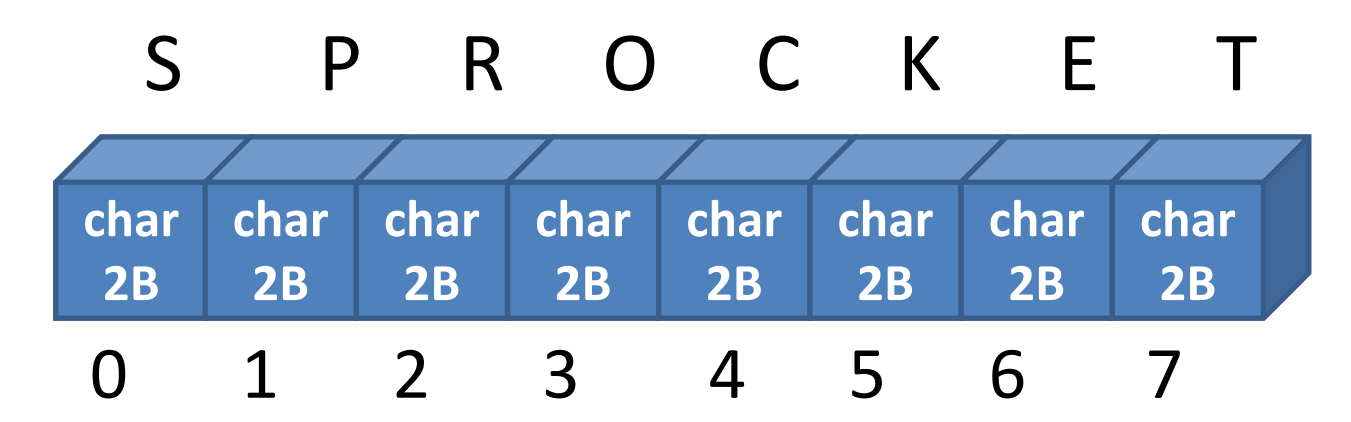

this is an array of characters, of length 8.

note that each box (item) in the array has its own index!! (String.charAt(index))

## the Array!

**note:** an array is a list of data of a given type. You can make an array of any data type!

here is an array of 4 integers:

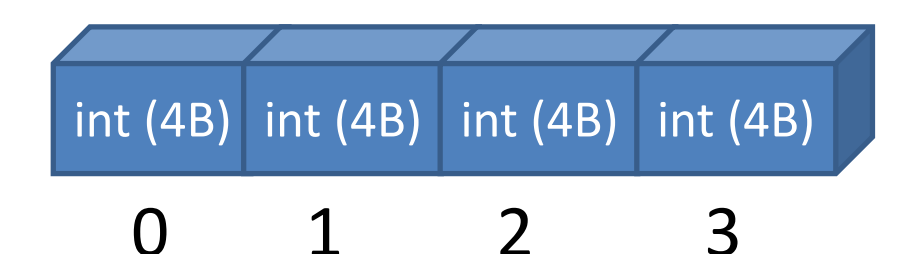

as with strings, each box has its own unique index: also as with strings, the first index is 0

## Arrays have a fixed length **Array length cannot change!**

You decide the length when you create an array

You cannot grow or shrink it

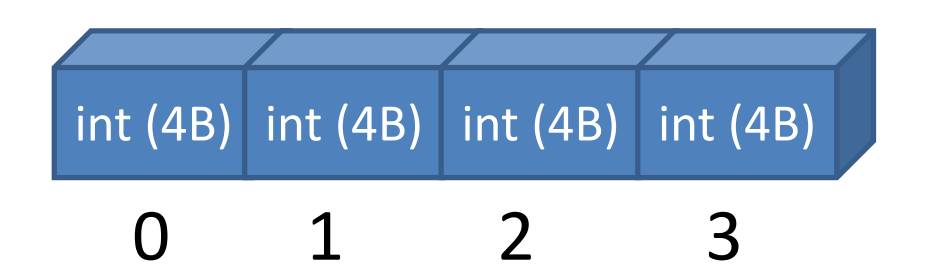

What if you need an array to grow or shrink? (classic final exam question)

Make a new one of the right size and copy your data

## Arrays are homogenous

**note:** an array only has a single type, types cannot be mixed:

you cannot create an array like this:

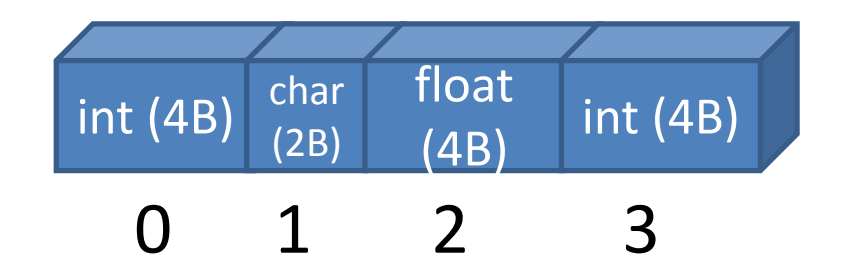

choose your array type carefully because you are stuck with it!!

## Syntax!

creating an array has two steps:

- 1. declare the variable container for the array
- 2. create the array (allocate memory) and assign it to the container.

```
1:
type [] variableName; // type is any Processing type.
double [] studentScores;
String [] studentNames;
```
**note:** square brackets: []. this marks an array **note:** you do not tell how large (how many boxes..) your array is at this point!!

#### once variable is declared, have to make the array…

2. create the array (allocate memory) and assign it to the container

**variableName =** new **type** [**arraySize**];

double[] studentScores;

studentScores = new double[30];

#### combined **declaration** and **creation** is very common:

```
int[] studentAges = new int[30];
```
**note:** once an array is created it CANNOT be resized. choose your size wisely!!

#### examples of **declaration** and **instantiation**

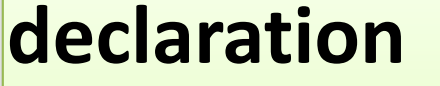

- double [] gameScores =  $\vert$  = new double[5000];
- $String [ ] blogComments | = new String [200] ;$

long [] bigNumbers =  $\vert$  = new long[100];

#### **declaration instantiation**

- 
- 
- 

**note:** must both **declare** the variable and **instantiate** the array.

## using the array

int[] numbers = new int[10]; // array of 10 ints

you can access any bin in the array just by putting it in square brackets:

numbers[0]  $\leftarrow$  first int in the array numbers[5]  $\leftarrow$  sixth int in the array numbers[9]  $\leftarrow$  last... numbers[10]  $\leftarrow$  ???

this will raise an error: index out of bounds

## accessing array bins

store values:

**variableName**[**bin**] = value; studentScores[15] = 20; studentScores[0] = 15;

retrieve values

int i = studentScores[15]; if (studentScores[i] > 90) message = "woohoo";

can be used anywhere a normal value can be used! studentScores[15] = studentScores[14]\*2;

## array bins:

double[] values = new values[100];  $\frac{1}{100}$  bins values [3] to access  $4<sup>th</sup>$  bin (bin 3).

$$
\begin{array}{|c|c|c|c|c|}\hline \rule{0pt}{1.2ex} & 1 & 2 & 3 & \ldots & 99 \\ \hline \end{array}
$$

you can use a literal (e.g, 3, 4) or a variable as the bin index: int  $i = 5$ ;

values[i] to access bin i

the index MUST BE AN INTEGER TYPE values[5.5]  $\leftarrow$  doesn't make sense values["yo!"]  $\leftarrow$  doesn't make sense values[false]  $\leftarrow$  doesn't make sense

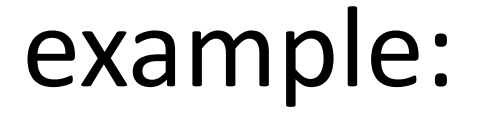

make an array of integers of size three, and put three numbers into it: 10, 40, 5

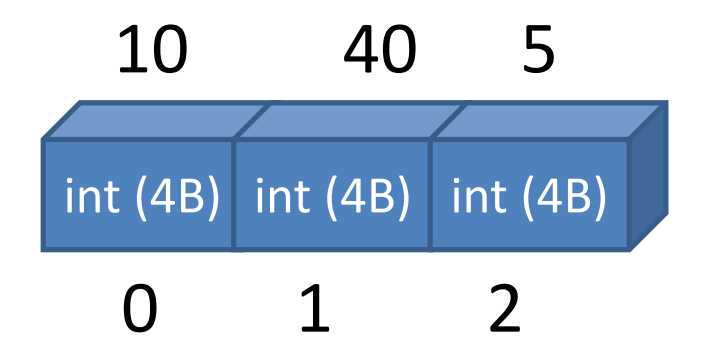

#### Example cont…

make an array of Strings of size three, and put three messages into it: "woah!" "hey there" "nice day"

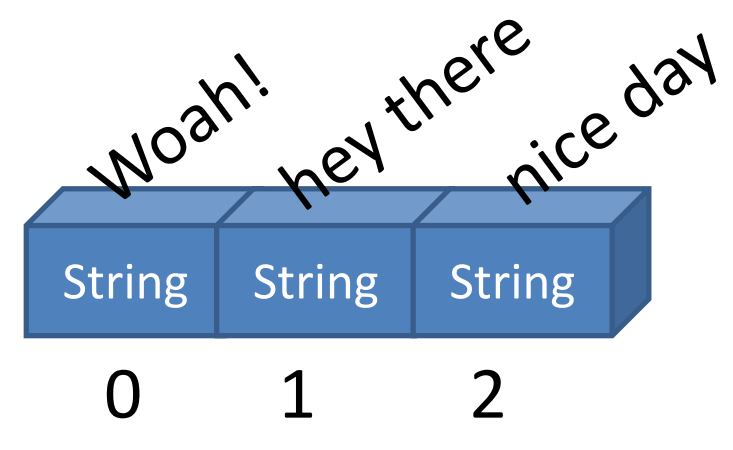

### Example cont…

Use the arrays to print out the three messages at different locations

## Good progress-

Only made one variable, not three But still copy pasted code.. Any ideas?

Use a for loop to go through the array bins 0,1,2 Change sizes[0] to sizes[i]

## Add two more lines

Two things:

- make the arrays bigger
- store the new data

And everything else still works.

## Example:

Make arrays of size 8, one for x, one for y

- fill it with 8 random points at program start
- draw lines from the mouse to those points
- if the mouse is pressed, make new random points

Scale up to 1000;

## Update: draw a bounding box, a box that fits the points as best as possible

Find the smallest X and Y of all the points. This is the top left Find the largest X and Y of all the points. This is the bottom right

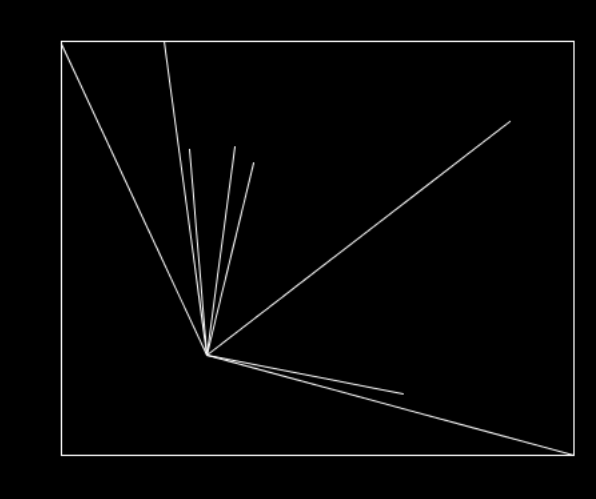

## Algorithm – smallest in array

Make a variable for smallest

Assume first element is smallest

Go through array – check if that new number is smaller – if so, save it. (use existing for loop)

Do the same for largest.

#### Draw order issue!!!

At home - fix

## Example: mouse explosion!

final int CANVAS\_SIZE = 500; final float MAX\_SPEED = 5; float ball $X = -1$ ; float ball $Y = -1$ ; float ballSpeed $X = 0$ ; float ballSpeedY =  $0$ ;

```
void setup()
{ 
size(CANVAS_SIZE, CANVAS_SIZE);
}
void draw() 
{
background(0);
if (ballY < 0 | | ballY > height | |
 ballX < 0 || ballX > width)
{
 // move the ball to the mouse
 ballX = mouseX;
 ballY = mouseY;
```

```
ballSpeedX = random(MAX_SPEED*2)-MAX_SPEED;
ballSpeedY = random(MAX_SPEED*2)-MAX_SPEED;
}
```

```
ballX += ballSpeedX;
ballY += ballSpeedY;
```
stroke(255); point(ballX, ballY);  $\mathfrak{g}$ 

## Update this to use arrays

First, make a new global to decide how many balls Then, *upgrade* the variables to arrays

Every time we use that variable, we now need to use arrays

> instead of doing something just once, we need to do it per array bin.

use a for loop

## length of the array?

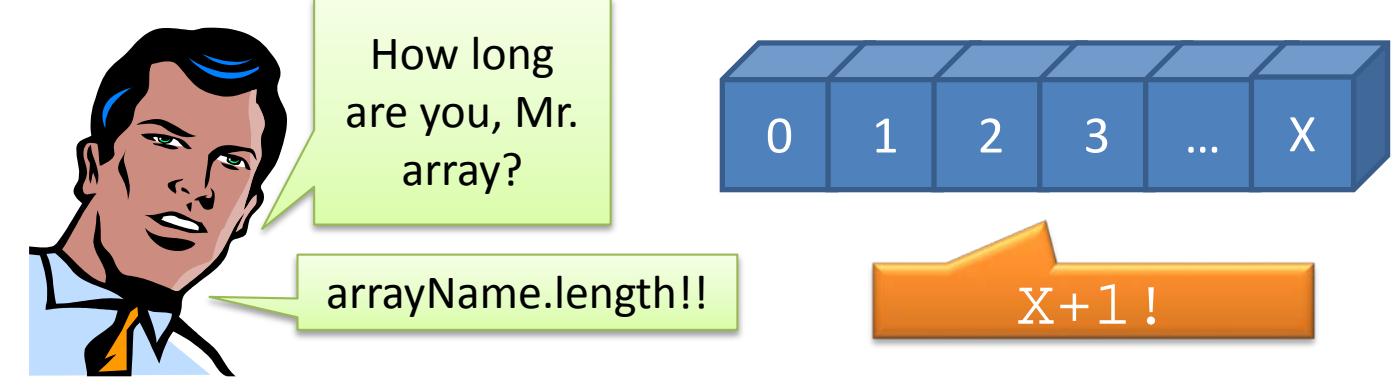

Processing provides a mechanism for giving us the length of an array:

> variableName.length  $int$  numbers $[]$  = new int $[100]$ ; println(numbers.length); // result?

#### **notice!! no ()** why is this?

.length is not a **method**, it is a **property**

you will learn more about this later, but for now, remember that array length has no ().

array length vs string length to get the length of a string: stringVariable.length(); // method call arrayVariable.length; // property

**note:** this is VERY annoying. have to memorize

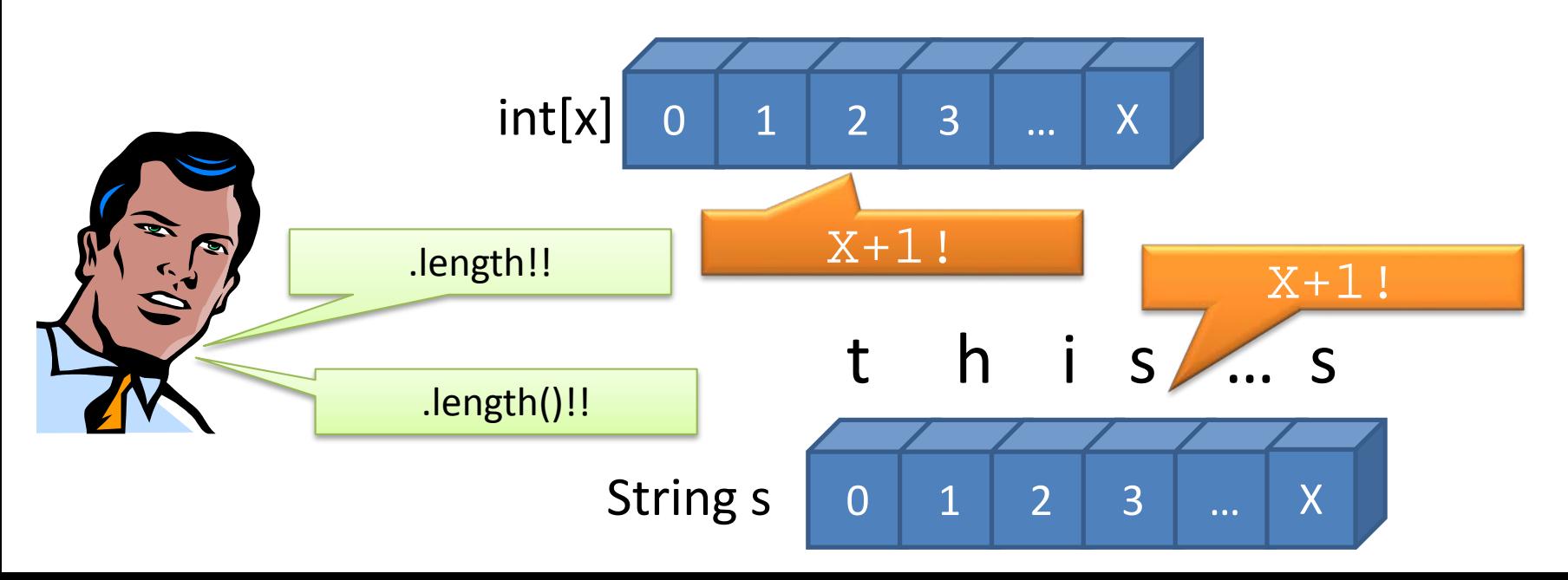

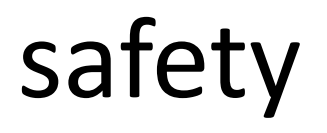

using arrayVariable.length is SAFER because you cannot make a mistake about the length of the array

- you don't need to remember the length, just ask for it.